知 ADCampus5期B02方案中修改SNA Center平台登录密码的典型配置

[ADCampus](https://zhiliao.h3c.com/questions/catesDis/1478)解决方案 AD-NET[解决方案](https://zhiliao.h3c.com/questions/catesDis/1498) SNA [Center](https://zhiliao.h3c.com/questions/catesDis/1495) **[董婉君](https://zhiliao.h3c.com/User/other/55837)** 2021-04-18 发表

组网及说明

ADCampus5期B02方案标准组网

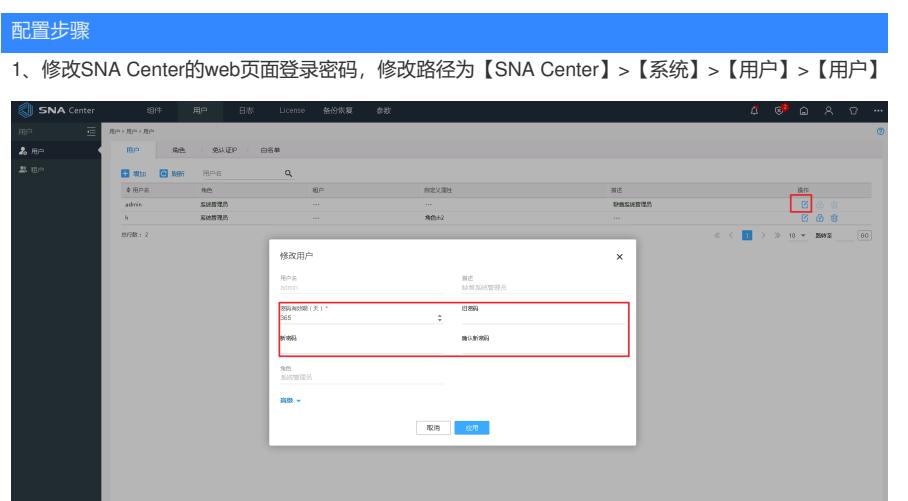

2、检查修改的密码对应用户是否为SNA Center平台和IMC平台对接的用户名,若是,需要同步修改im c侧填写的密码。IMC路径为【用户】> 【接入策略管理】> 【业务参数配置】> 【系统配置】。

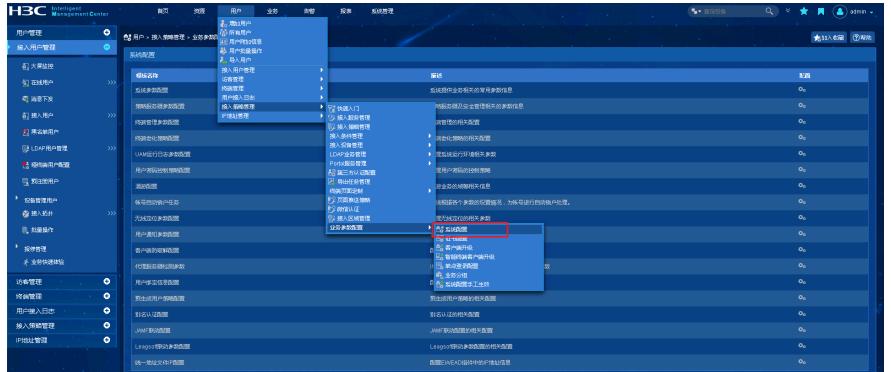

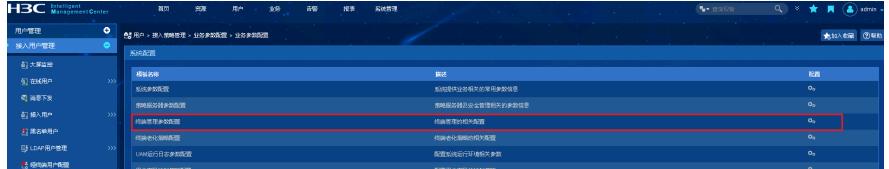

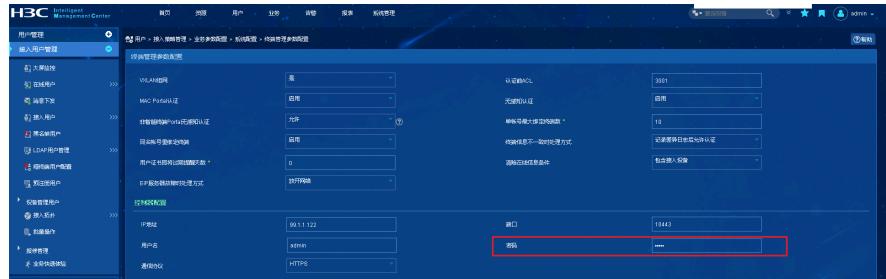

## 配置关键点

若修改SNA Center平台的登录密码,需要检查IMC上对接SNA Center平台的密码是否需要同步修改;

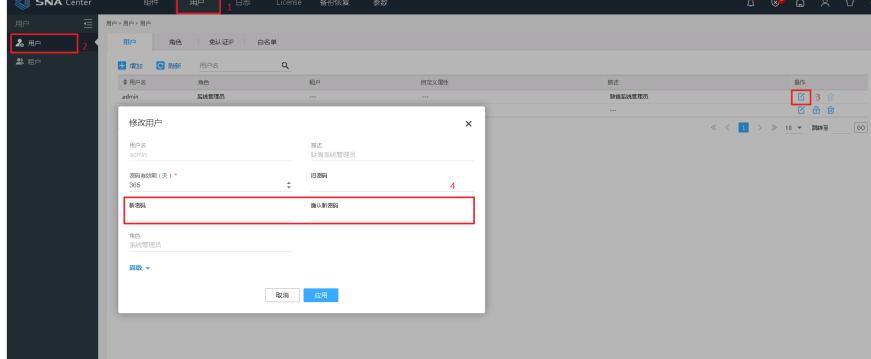

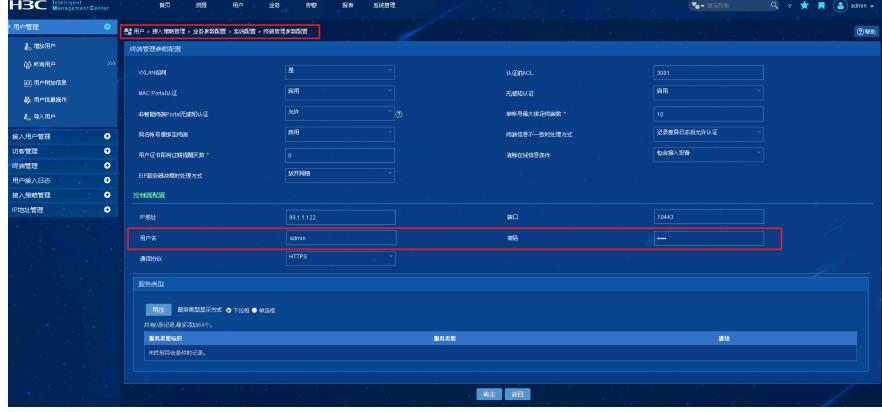

若修改IMC平台登录密码,则需要检查SNA Center平台上AAA服务器处密码是否需要同步更新。

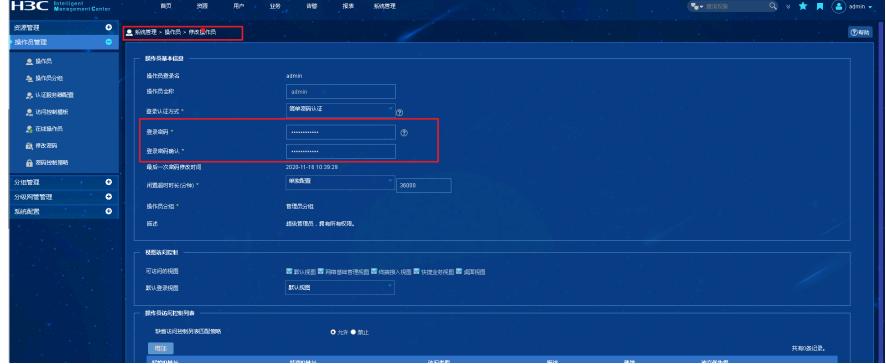

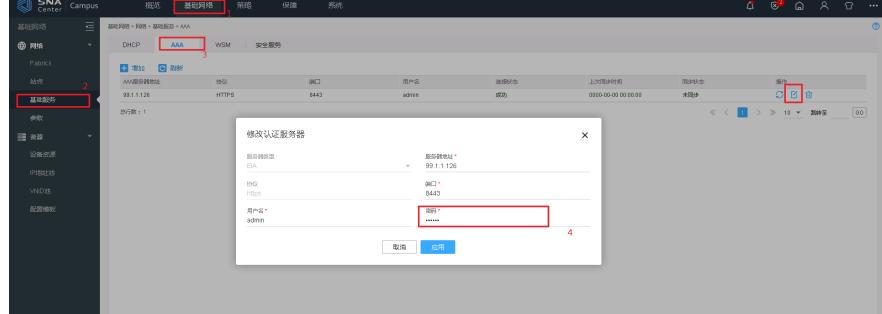